# Programme de formation **Quickstart**

Open AI - MS Power Platform

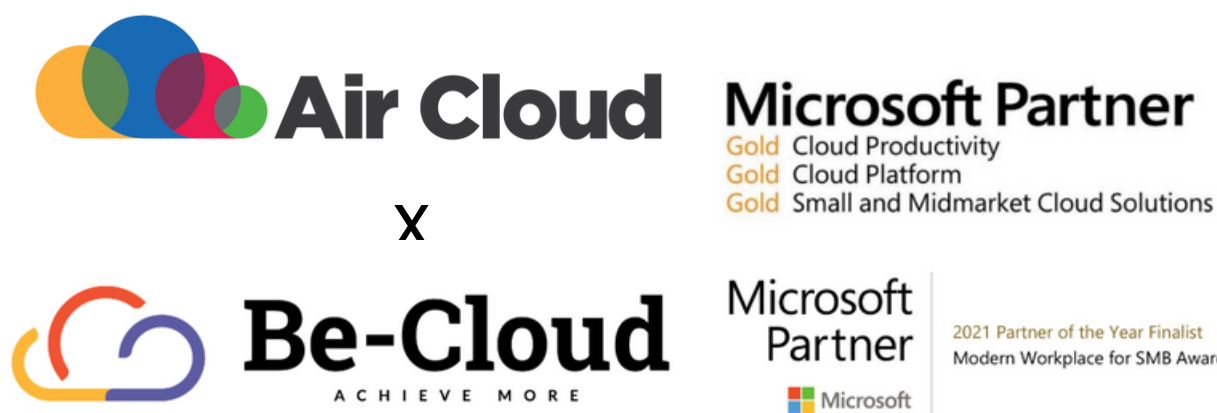

**Gold Cloud Productivity Gold Cloud Platform** 

> 2021 Partner of the Year Finalist Modern Workplace for SMB Award

Notre organisme est certifié **QUALIOPI** au titre de la catégorie **ACTION DE FORMATION** 

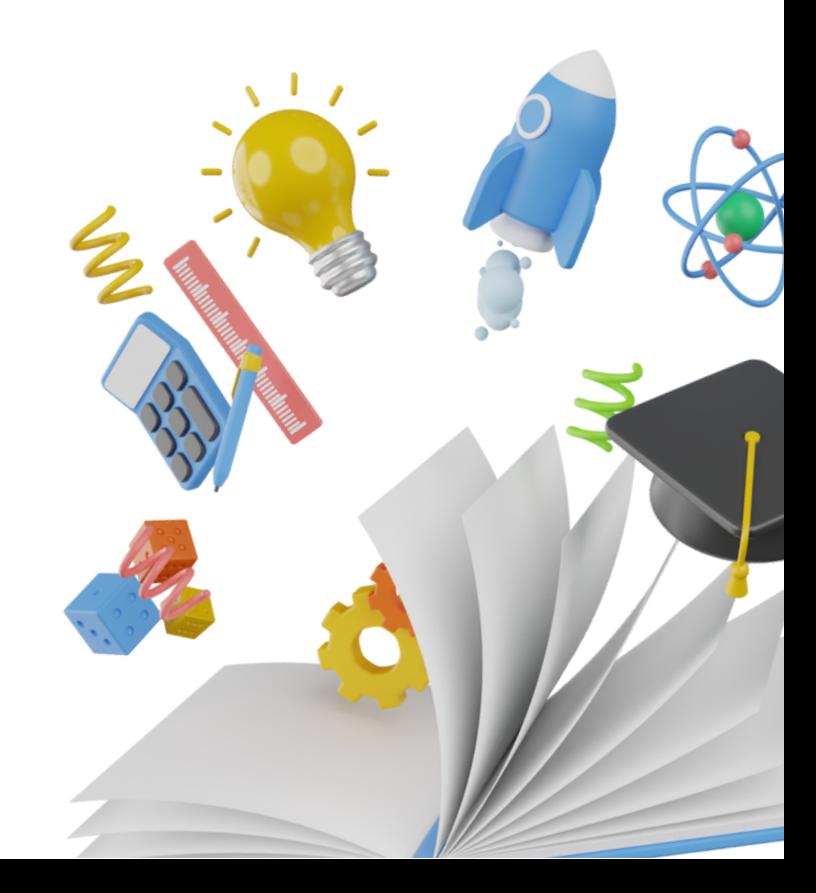

#### **Objectif professionnel**

Fournir les outils et les clés de l'utilisation des fonctionnalités de l'Azure OpenAI et de CHAT GPT dans les outils de la Power Platform de Microsoft (en particulier Power Automate et PowerApps) et Teams.

A l'issue de cette formation l'apprenant sera capable de :

- Connaitre les principes de base des outils Azure OpenAI et Chat GPT
- Comprendre des notions d'algorithmes et modèles Azure OpenAI et Chat GPT
- Découvrir l'environnement PowerPlateform et ses outils Power Automate et Power Apps
- Connaitre Power Automate ainsi que des principes de base de création de flux automatisés
- Comprendre les outils Power Apps et des principes de base de création d'application Canevas
- · Utiliser Power Automate pour la requête de Azure OpenAI et Chat GPT
- Utiliser PowerApps pour la création d'applications utilisant des résultats de Chat **GPT**
- Intégrer des fonctionnalités Azure OpenAI et Chat GPT dans son environnement

#### **Duréedelaformation**

4 jours soit 28 heures

#### **Date de formation**

#### Disponible via le **tchat du service client**

#### **Nombredeparticipantsàuneformation**

Une session se déroule avec un nombre de participants allant de **5personnesminimumà maximum6personnes**

#### **Audience**

Dirigeants d'entreprises, responsables de service informatiques, techniques ou commerciaux, développeurs, techniciens ou toute personne amenée à gérer, développer et maintenir des outils ou applications Microsoft nécessitant les fonctionnalités d'Azure OpenAI et Chat GPT.

#### **Prérequis**

- Connaissance des outils Microsoft Office 365
- Ordinateur PC et accès à son compte professionnel Microsoft
- Compte Azure, Pack Be Cloud Azure, Contrat C<sub>SP</sub>
- Activation des fonctionnalités Azure OpenAI, identifiants Azure OpenAI, Accès administrateur Microsoft PowerPlateform

### **Moyenspédagogiques**

- Formateur compétent sur le logiciel, et disposant de compétences pédagogiques
- Supports de formation remis à l'apprenant pendant la formation
- Logiciel installé avant le début de la formation

#### **Modalitésd'évaluation**

- Evaluation diagnostique en début de formation
- Exercices réalisés tout au long de la formation
- Contrôle des acquis le dernier jour de la formation
- Remise d'un certificat de réalisation
- Questionnaire d'évaluation de la mise en œuvre des compétences développées, à froid environ 3 à 6 mois après la fin de la formation.

#### **Moyenstechniques**

- Support technique compris pendant 4 semaines
- Formation effectuée sur Microsoft Teams

## **Programme de formation**

Une formution complète, structurée en 4modules

**Module1**: Open AI Chat GPT - MS Azure Open AI - 0.5 journée

**Module2** : Power Automate et Power Apps - 1.5 journées

**Module 3** : Chat GPT via Power Automate et Power Apps - 1.5 journées

**Module4** : Optimisations et entraînement - 0.5 journée

**Module1-OpenAIChatGPT-MSAzureOpenAI-0.5journée**

- Qu'est-ce que Chat GPT et Open AI ?
- Modèles et algorithmes
- Facturation Chat GPT Open AI
- Applications fonctionnelles Chat GPT

- Créer un compte Azure Open AI
- Définir ses ressources Azure
- Définir ses modèles
- Activer ses déploiements

#### **Introduction a Open AI Chat GPT <b>Introduction a Microsoft Azure Open AI**

- Introduction Microsoft Azure Open AI
- Modèles et algorithmes disponibles
- Facturation Azure Open AI
- Azure Open AI vs Open AI

#### **AzureOpenAI Modèles,algorithmes,fonctionnalités**

- Qu'est-ce qu'un modèle ?
- Modèles et fonctionnalités
- Quel modèle utiliser ?
- Tarification des modèles

## Une formation pour tous, par nos experts **Be-Cloud.**

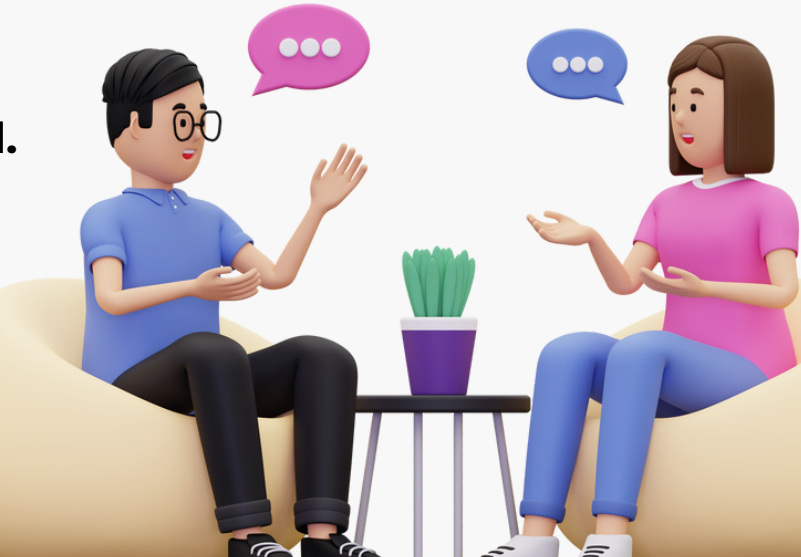

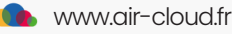

#### **Module 2 - Power Automate et Power Apps**

#### **Power Automate Présentation de l'environnement**

- Introduction
- Connexion au service Power Automate
- Les différents types de flux Power Automate
- Présentation des fonctionnalités

#### **Power Apps Présentation de l'environnement**

- Introduction
- Connexion au service PowerApps
- Les différents types d'application PowerApps
- Présentation des fonctionnalités PowerApps

#### **Création de flux Power Automate**

- Créer un flux Power Automate Automatisé
- Créer un flux Power Automate Planifié
- Créer un flux Power Automate Instantané

#### **Power Apps - Canevas Création d'applications**

- Configuration de la gestion des ventes
- Gestion des transactions de vente
- Utilisation des réservations d'articles
- Envoi d'un document de vente pour approbation
- Expédition de commandes
- Facturations des ventes
- Création et validation d'une facture de vente
- Révision du journal des ventes

#### **Module3- ChatGPTviaPowerAutomate&PowerApps-1.5journées**

#### **Création d'un flux Power Automate de RêqueteGPT**

- Introduction
- Déclencheur
- Action http dans Power Automate
- Traitement des réponses JSON

#### **IntégrerChatGPTdansTeams**

- Introduction
- Connexion au service PowerApps
- Les différents types d'application PowerApps
- Présentation des fonctionnalités PowerApps

#### **Création d'une application Power Apps deChatGPT**

- Créer un flux Power Automate Automatisé
- Créer un flux Power Automate Planifié
- Créer un flux Power Automate Instantané

#### **Création d'une application Power Apps** de création de document

- Structure de l'application : Ecrans
- Structure de la donnée sous-jacente
- Création des flux Power Automate
- Conception de l'interface utilisateurs
- Manipulation des données issues du modèle
- Gestion des documents dans SharePoint

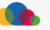

### **Module4- Optimisationsetentraînement-0.5journée**

#### Principes d'entrainement de ses modèles

- Les processus d'achats
- Les principaux paramétrages
- Configuration des achats

#### Aller plus loin : exemple outils de recherche documentaire

- Processus achat et interaction avec les stocks et la comptabilité
- Gestion des demandes de prix
- Gestion des commandes d'achat et traitement des retours
- Enregistrement des factures fournisseurs
- Envoi d'un devis d'achat ou d'une commande pour approbation
- Journaux des achats

#### **Entraîner son modèle**

- Création d'un fournisseur
- Suppression d'un fournisseur
- Modèles de fournisseur: concept
- Création / modification d'un modèle fournisseur

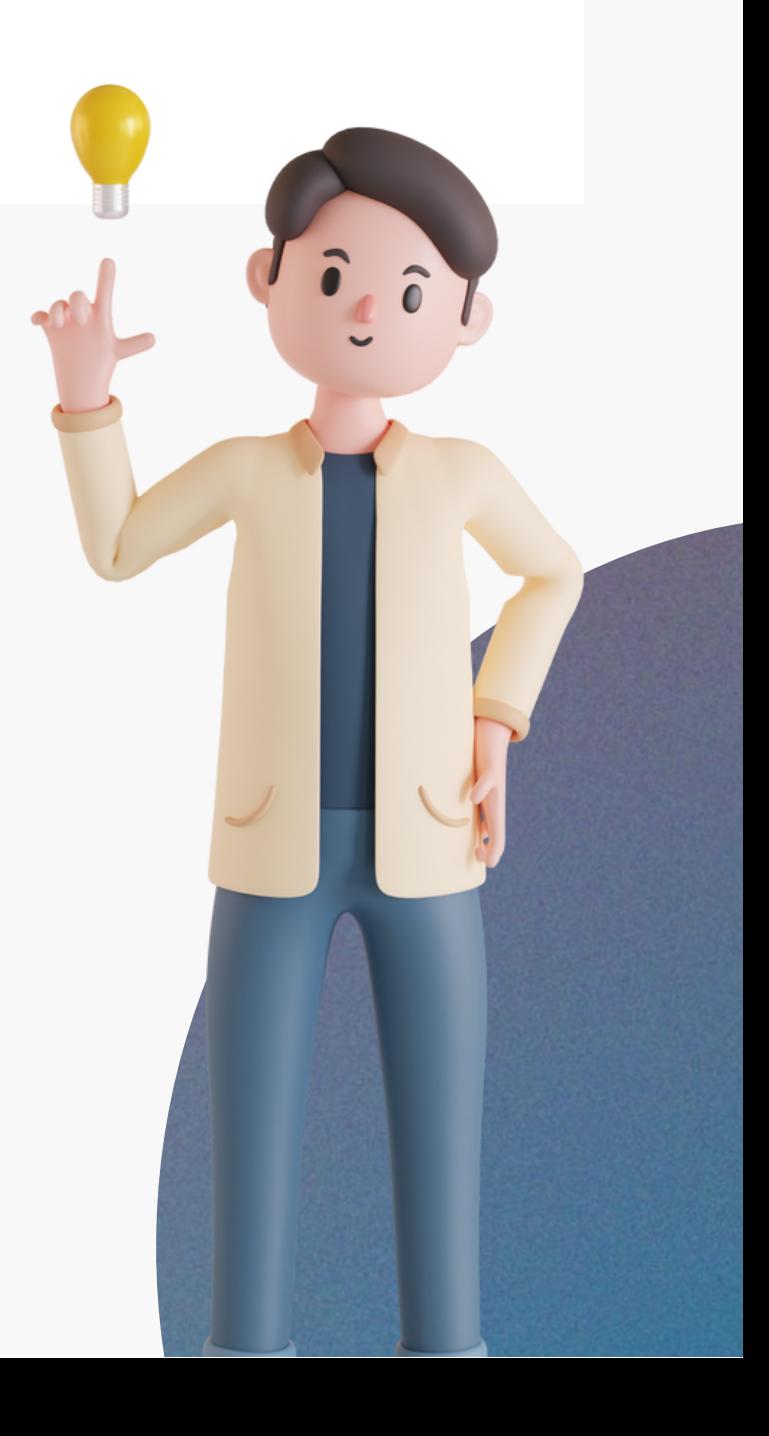